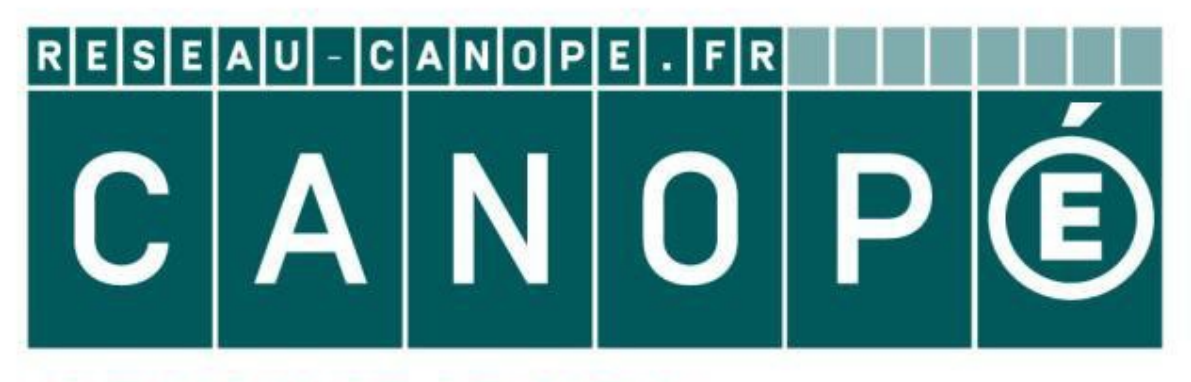

# **LE RÉSEAU DE CRÉATION** ET D'ACCOMPAGNEMENT PÉDAGOGIQUES

**Ce document a été mis en ligne par le Réseau Canopé pour la Base Nationale des Sujets d'Examens de l'enseignementprofessionnel.**

**Ce fichier numérique ne peut être reproduit, représenté, adapté ou traduit sans autorisation.**

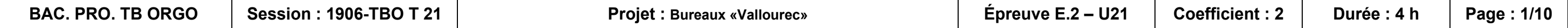

# **CONSIGNES AUX CANDIDATS**

### REMARQUES RÉGLEMENTAIRES

L'usage de tout modèle de calculatrice, avec ou sans mode examen, est autorisé.

Tous documents, autres que ceux fournis, sont formellement interdits.

Le sujet comporte 10 pages numérotées de 1/10 à 10/10.

Assurez-vous qu'il est complet.

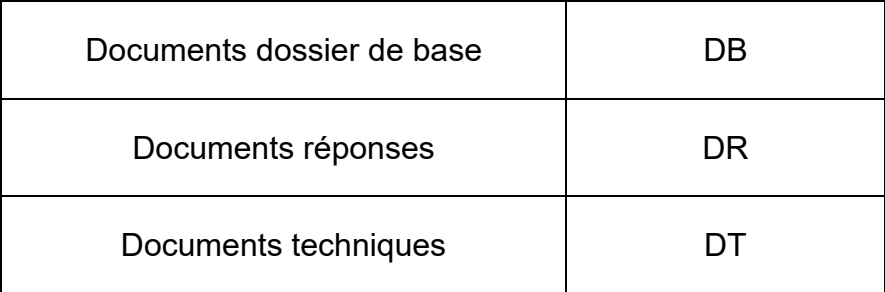

Pour une meilleure lisibilité, utiliser les documents numérisés.

# **NOTA**

Vous rendrez obligatoirement tous les DR, même si vous n'avez pas traité toutes les questions.

Les questions peuvent être traitées séparément.

Tous les DR seront regroupés et agrafés dans une « copie d'examen » servant de chemise globale.

### **BACCALAURÉAT PROFESSIONNEL**

# **TECHNICIEN DU BÂTIMENT** ORGANISATION ET RÉALISATION DU GROS ŒUVRE

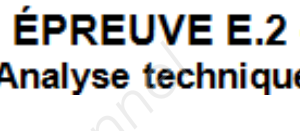

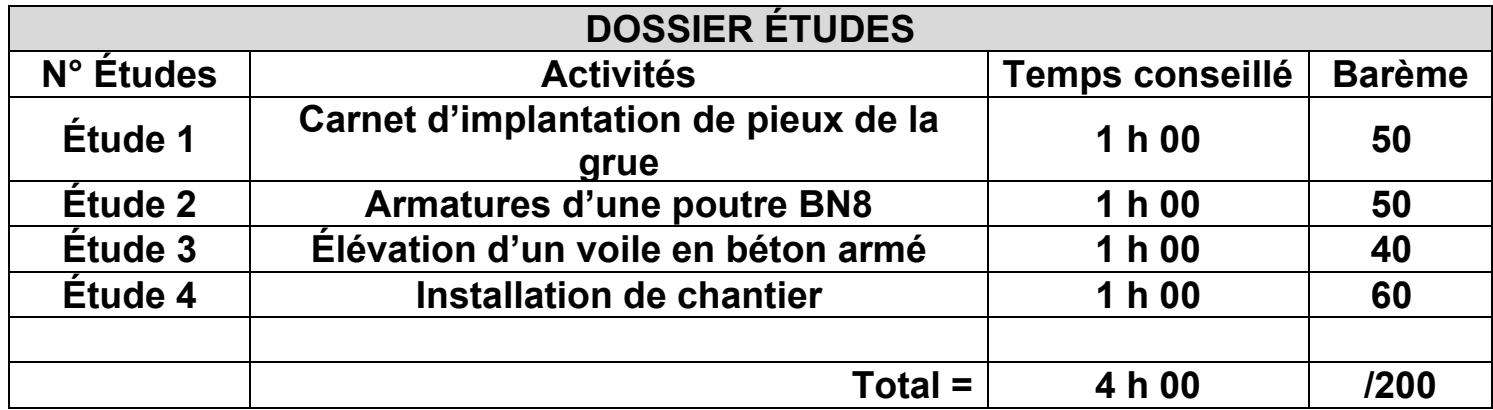

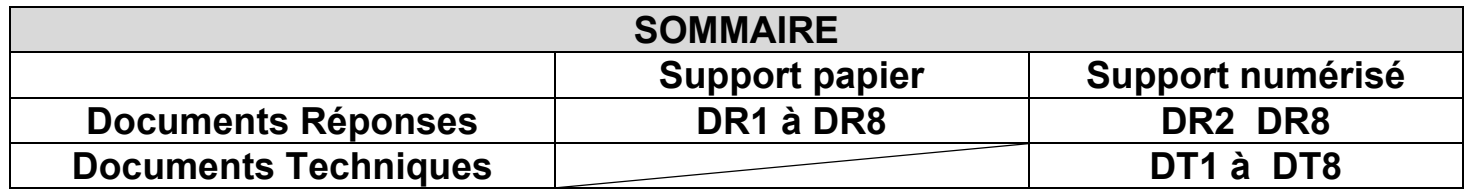

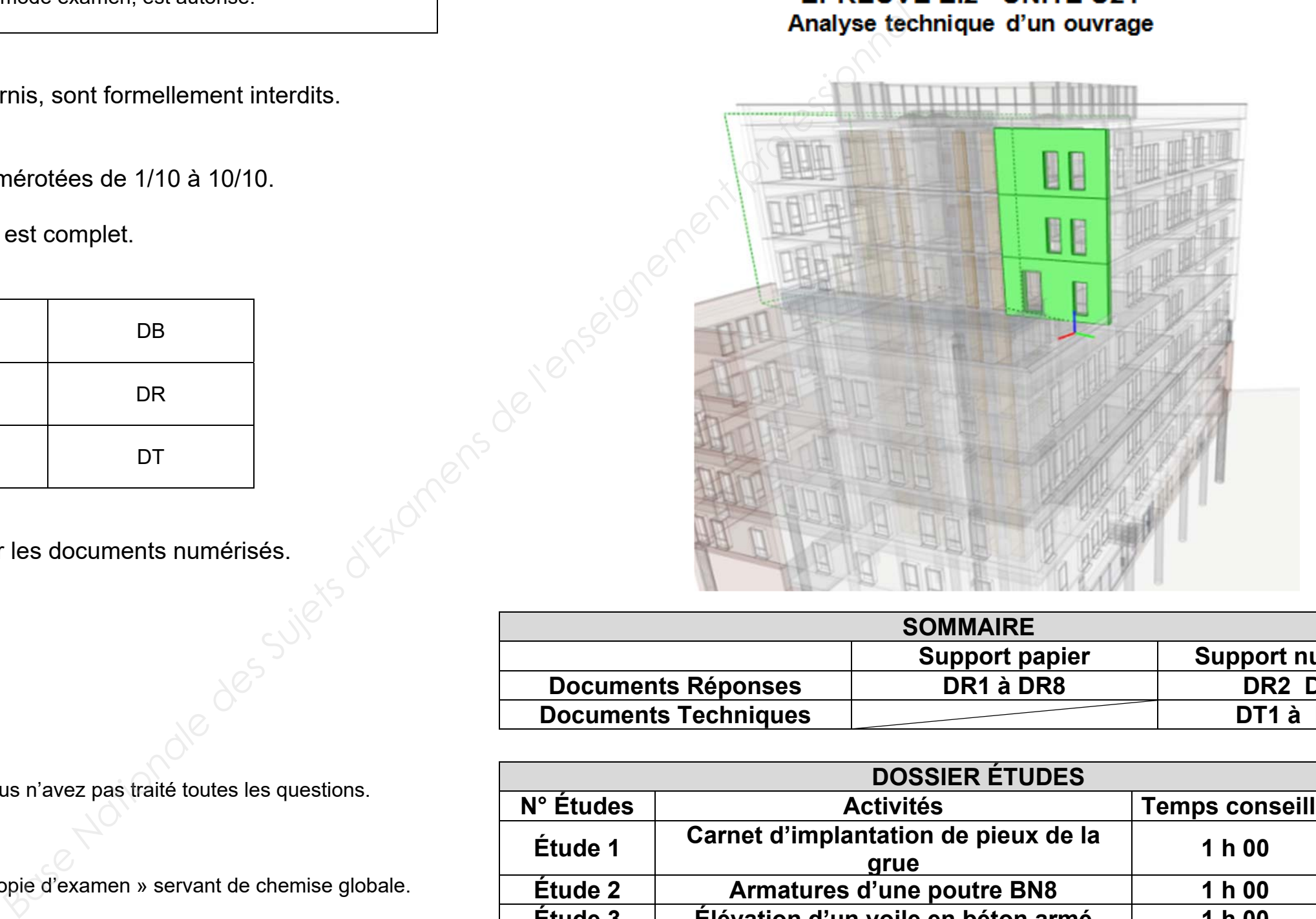

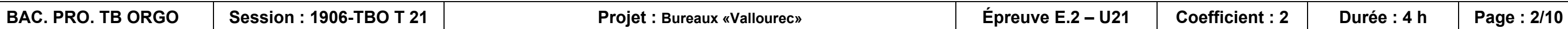

Vous mettez en station le théodolite au pieu n° 20 pour l'implantation de la grue. Coordonnée rectangulaire 20 [0 ; 0]

**Informations complémentaires :**  On étudie uniquement les pieux entre les files A et B.

### **Informations complémentaires :**

Pour implanter la grue, le bureau d'études « structure Bâtiment » décide que la grue sera implantée en poste fixe, fondée sur 4 pieux G1, G2, G3, G4. Le point d'axe du pieu N° 20 servira de station au théodolite.

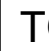

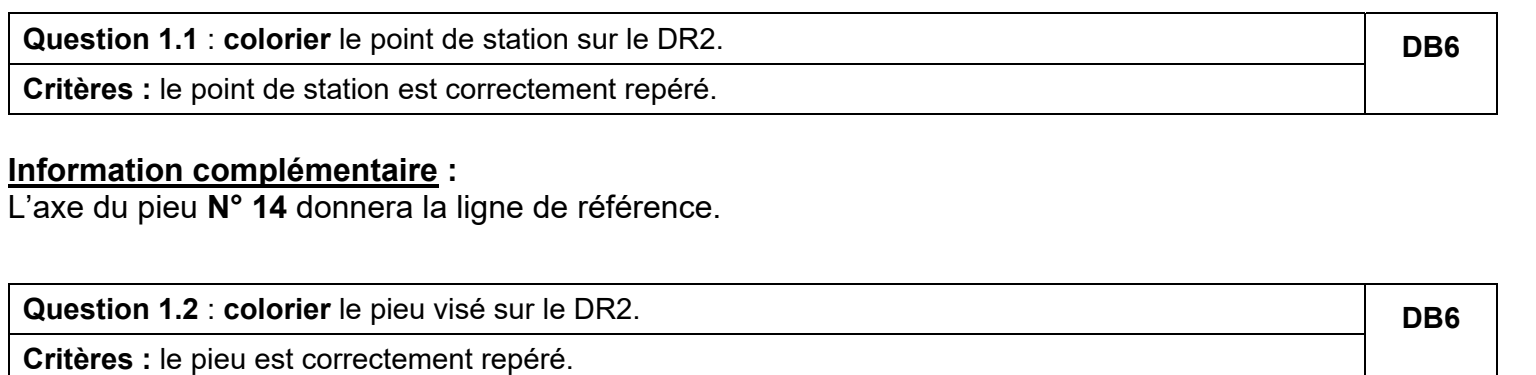

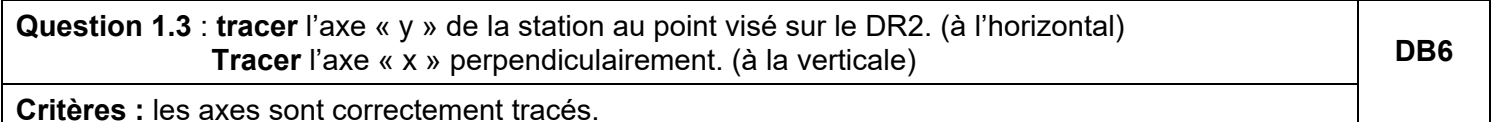

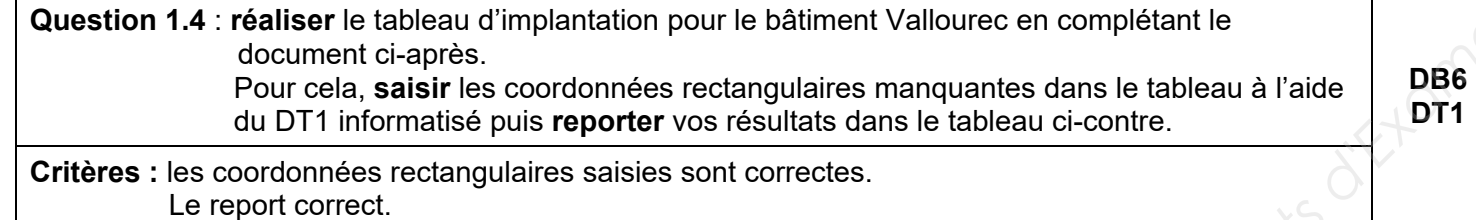

**Question 1.5** : **tracer et repérer** les pieux de grue G1, G2, G3, G4 sur le DR2 à l'aide des

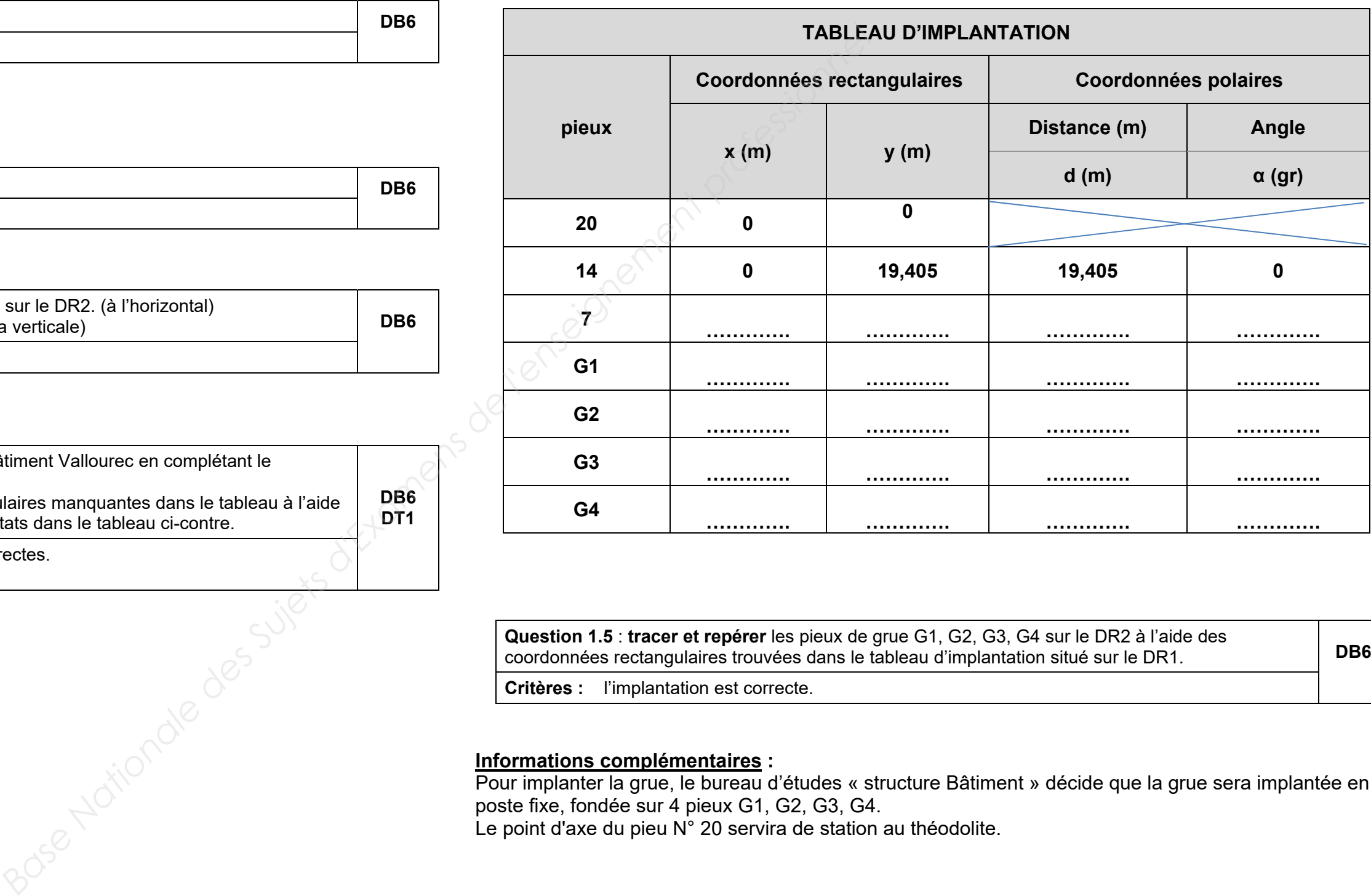

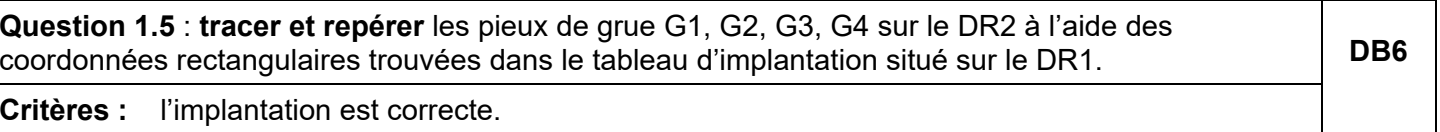

**Critères :** l'implantation est correcte.

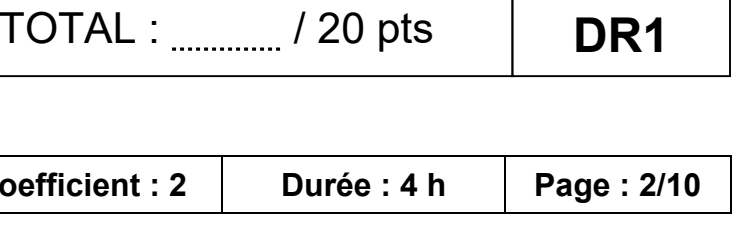

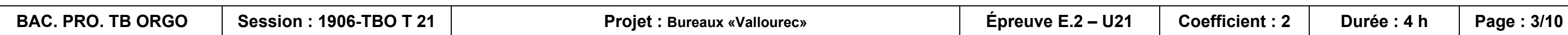

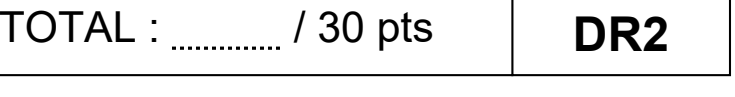

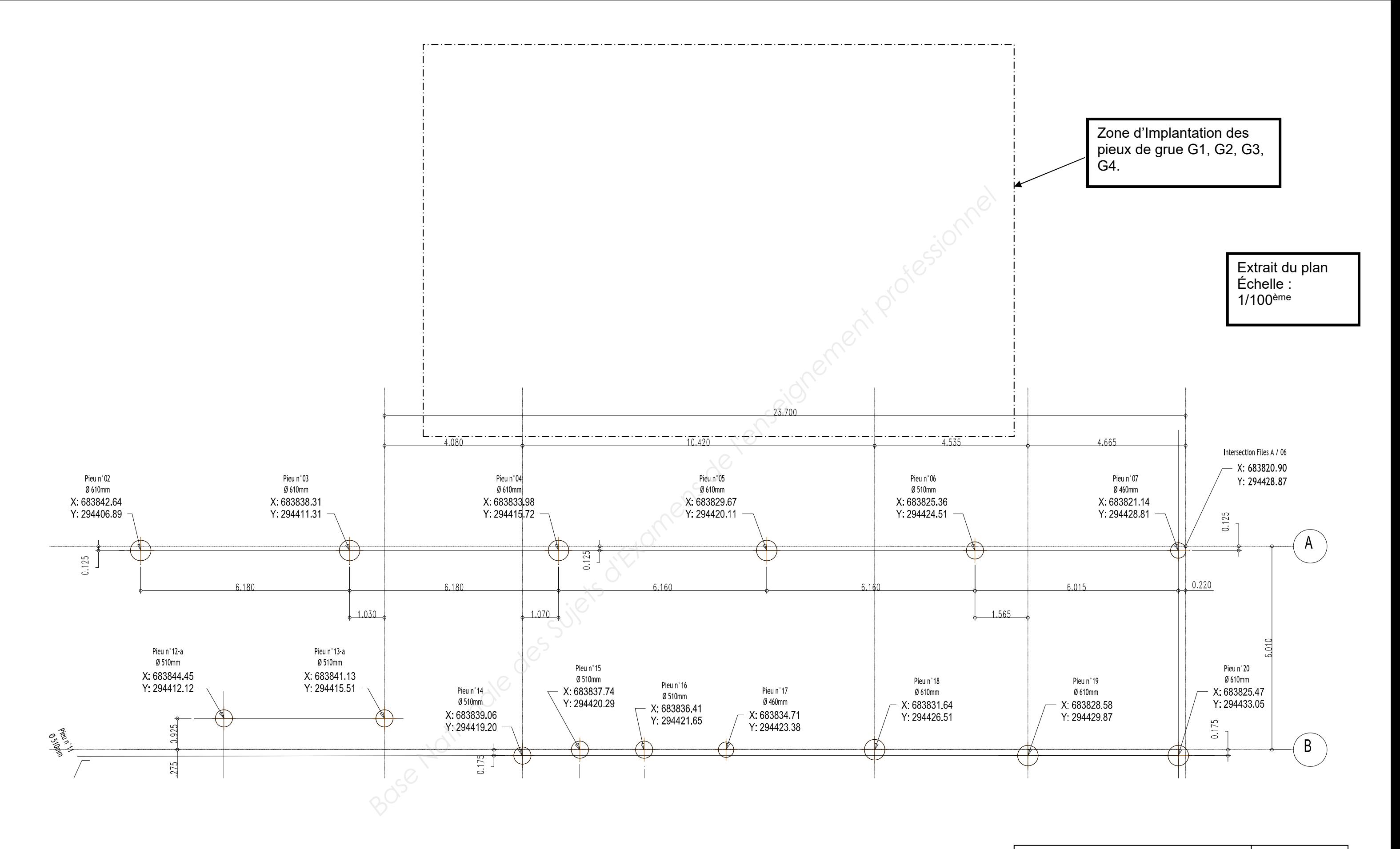

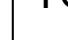

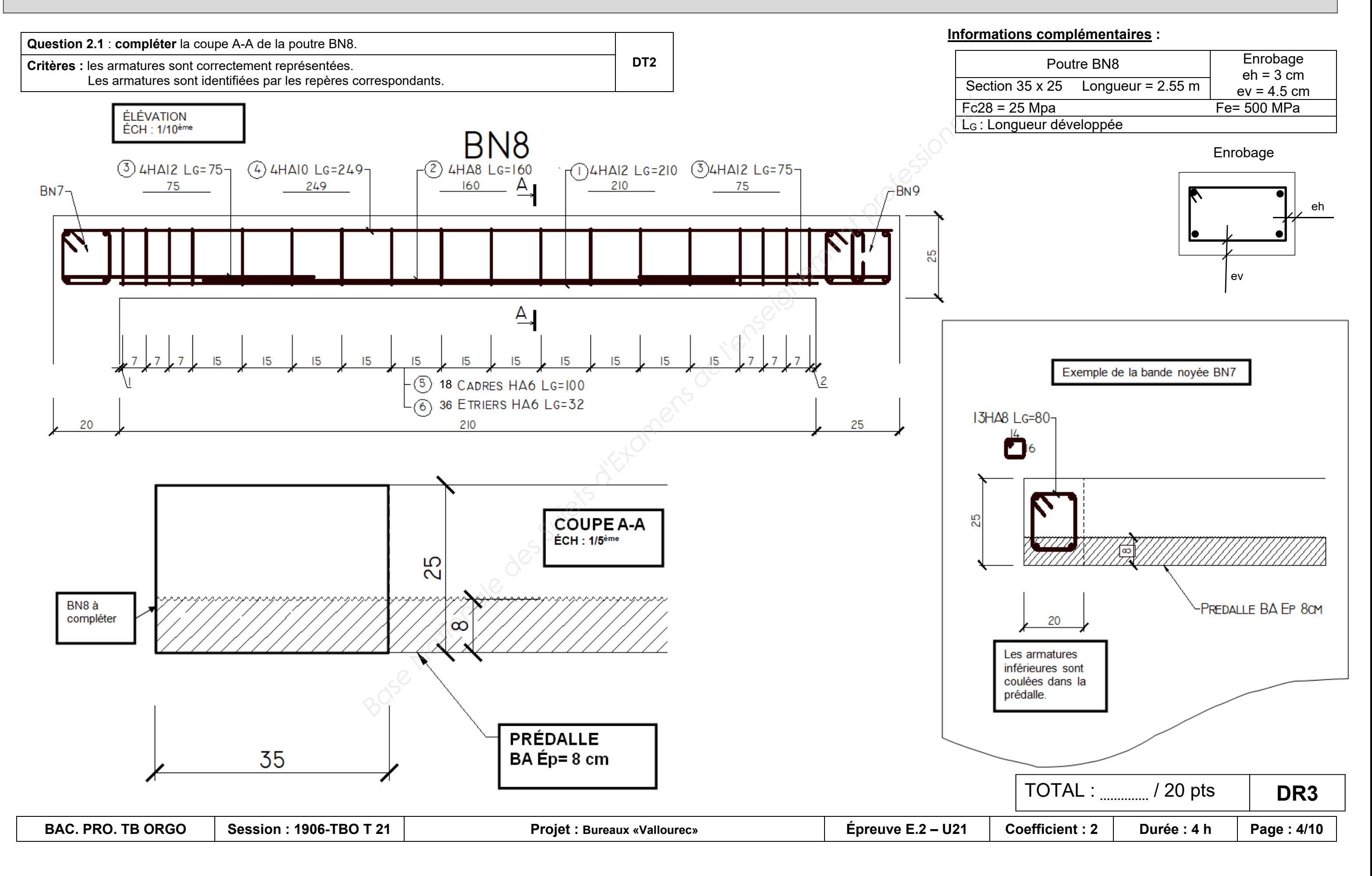

#### **ÉTUDE 2 : ARMATURE D'UNE POUTRE BN8**

En vue du façonnage et de la mise en œuvre de l'armature de la poutre BN8, le chef de chantier vous demande d'étudier le plan d'armatures.

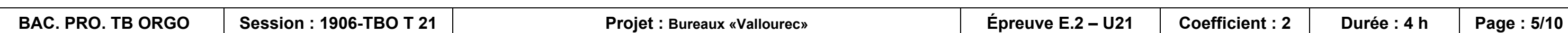

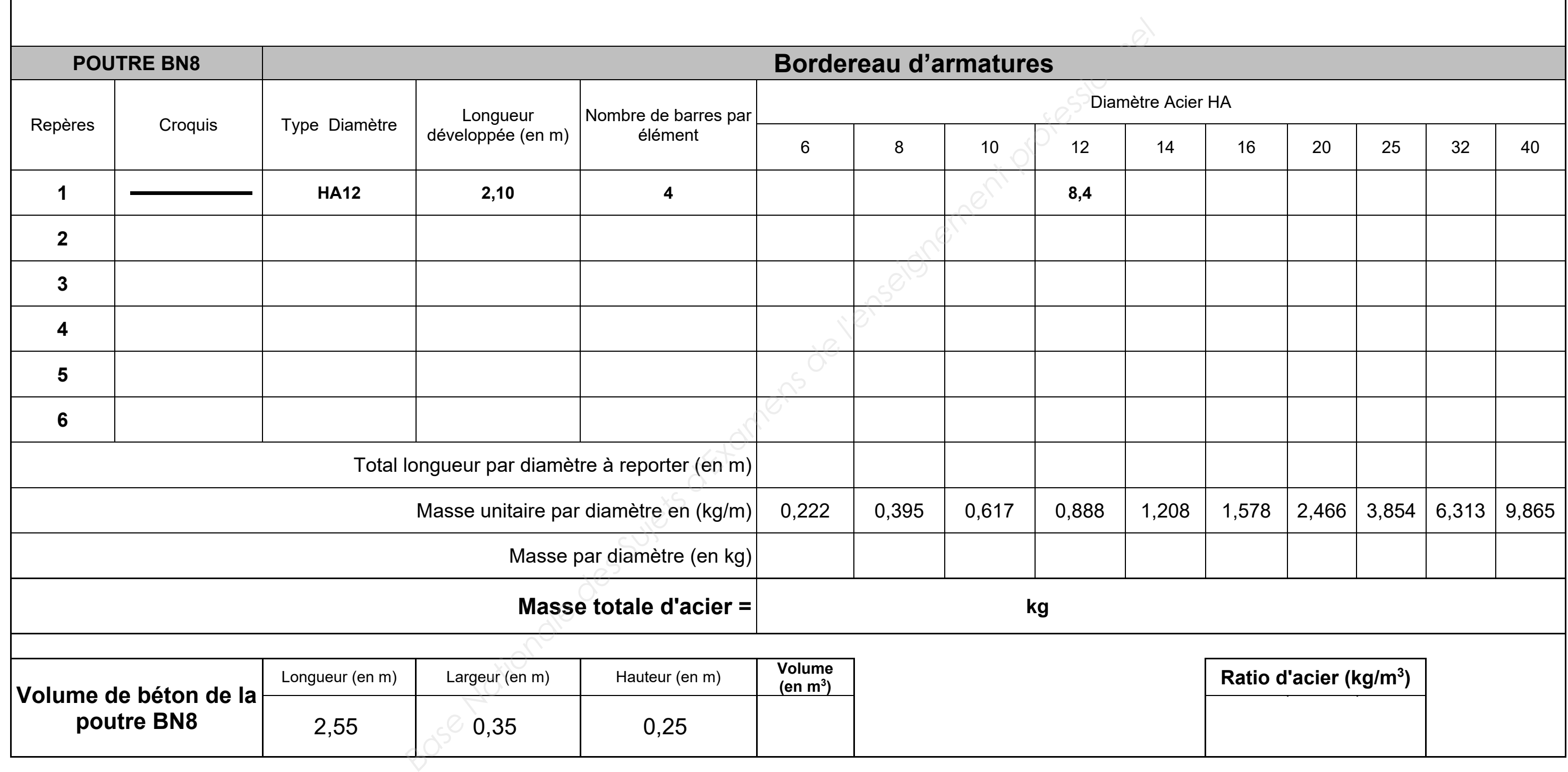

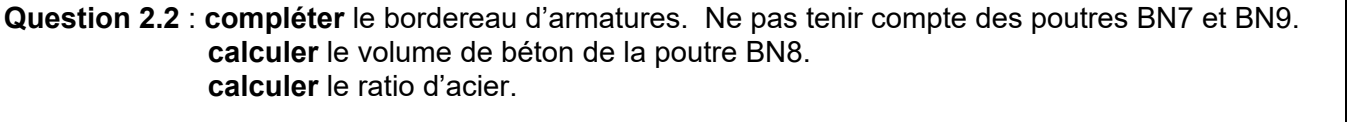

**DR3** 

**Critères :** le bordereau est correctement complété. le volume et le ratio sont exacts.

 $\blacksquare$ 

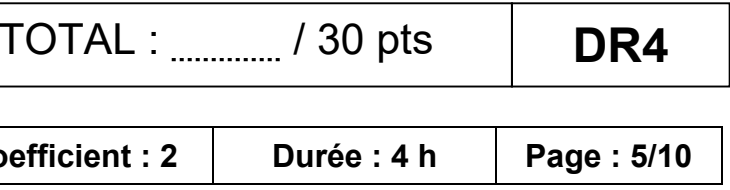

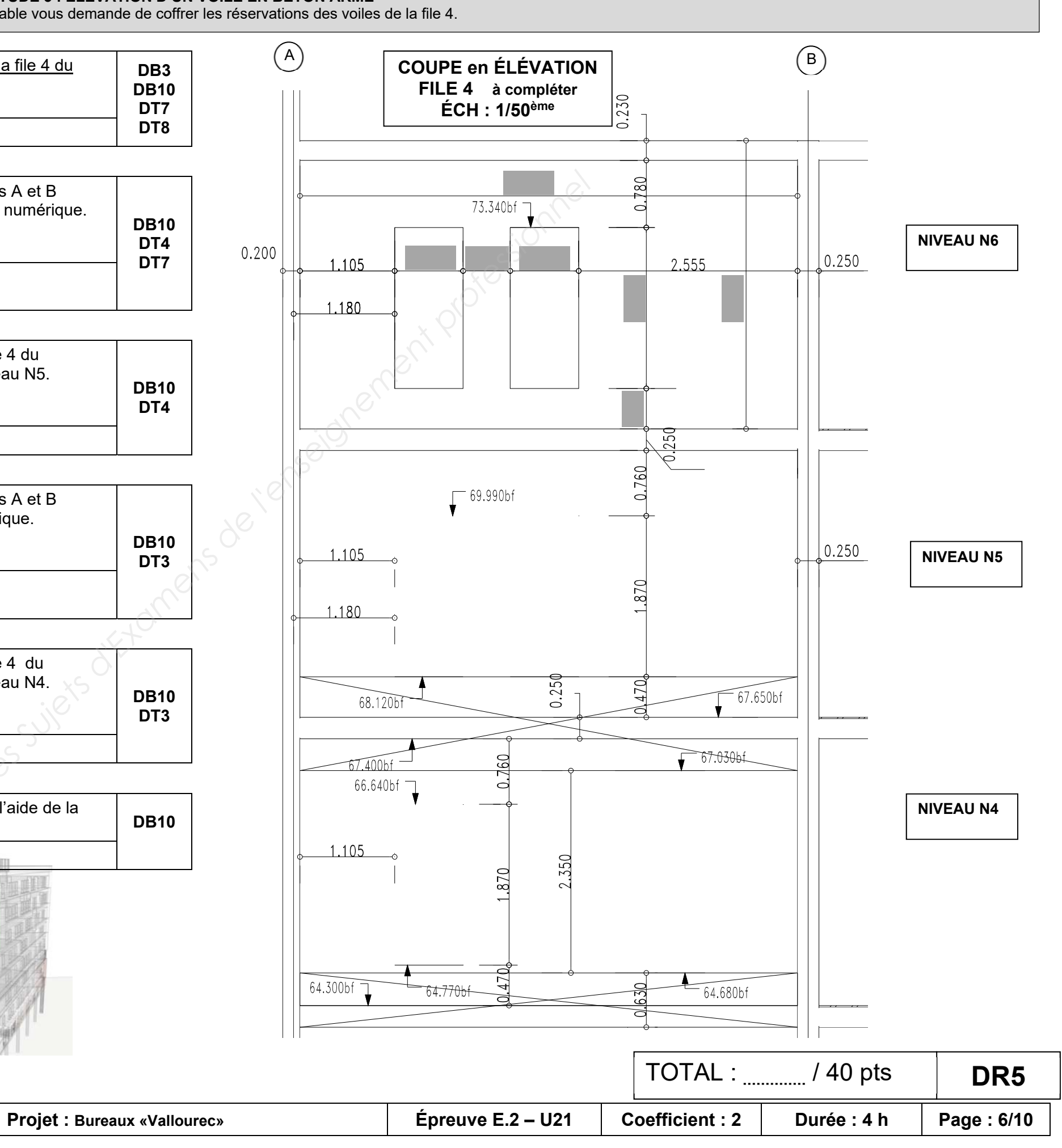

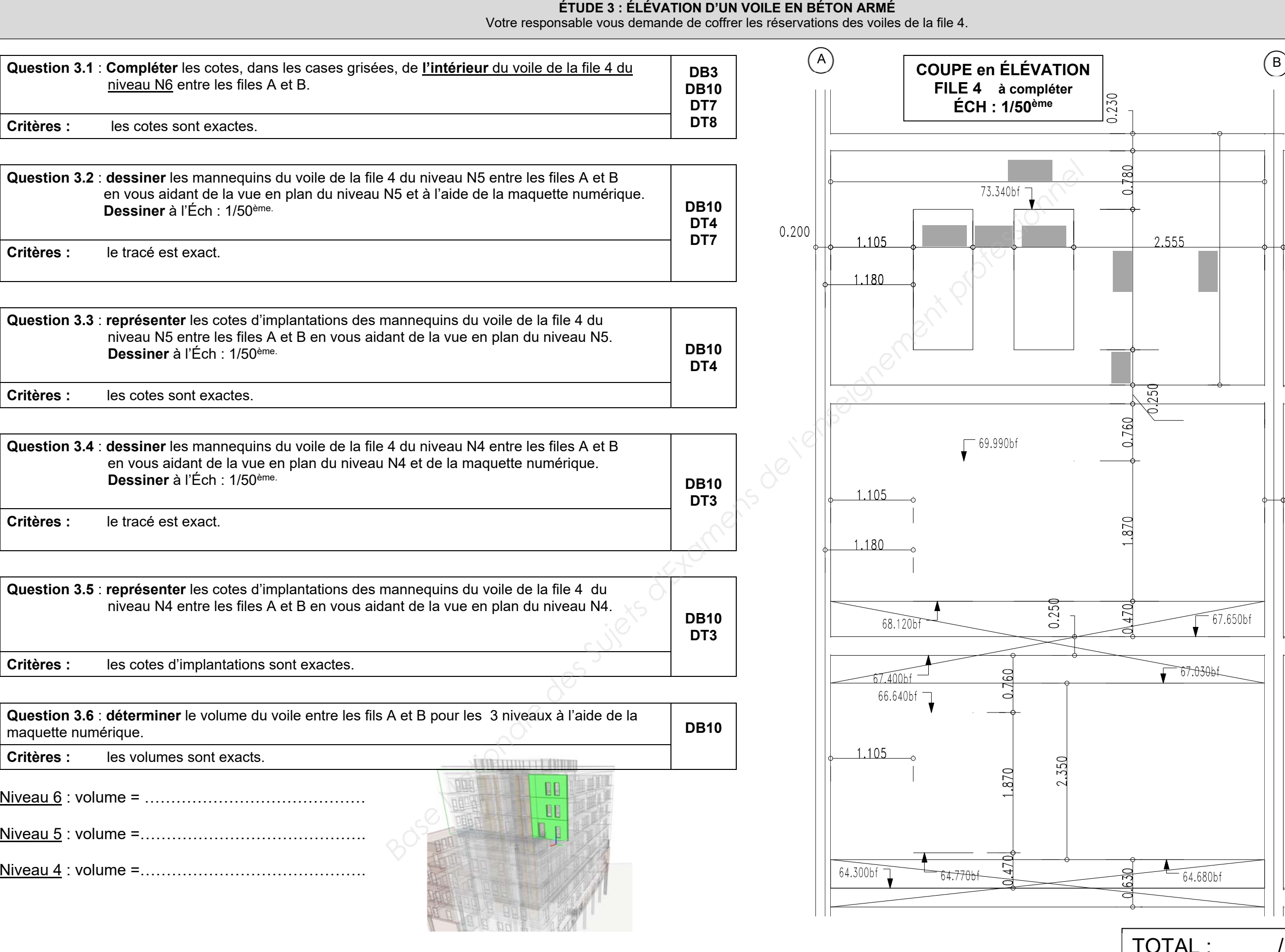

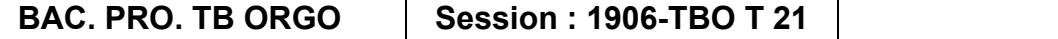

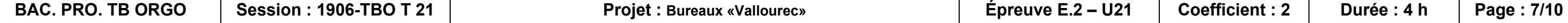

#### **Information complémentaire : ouvrir le logiciel pdf viewer, dans pdf viewer, ouvrir le DR7. Le cheminement des piétons est en orange.**

### **Ne pas positionner les zones sur les cheminements piétons (orange)**

### **CONTRAINTES :**

- $\geq$  l'aire de stockage des banches 180 m<sup>2</sup> (orange) se situe dans l'espace restant entre l'angle de la chaînette et le cheminement piétons.
- $\triangleright$  Le stockage aciers 200 m<sup>2</sup> (violet) se situe sous le cheminement piéton et la zone de stockage.
- Les cantonnements se situent sous le stockage acier, sur le talus à côté des escaliers. Ne pas superposer les bases de vies.
- Le stockage des Prémurs et des bennes seront positionnées au dessus de la grue.
- Les bennes, de manière à faciliter leurs enlèvements, sont positionnées entre les Prémurs et le quai de déchargement.
- > La benne à béton se situe au pied du pieu G1 de la grue fixe.
- Le camion toupie est dans la zone réservée (rose).
- La benne à déchets béton se situe près de la benne à béton.
- $\triangleright$  La zone de Préfabrication (bleu) 50 m<sup>2</sup> se situe à l'angle du pieu G4 de la grue fixe.
- Les containers se trouvent entre la zone libre (jaune) et la limite parcellaire (pointillé vert).
- $\triangleright$  Le point de rassemblement se situe à l'intersection des escaliers.
- L'escalier de la seconde base de vie est à installer.

**Question 4.2 : imprimer** le DR7 avec le numéro de matricule et l'agrafer sur l'emplacement prévu.<br>DR7 **Critères :** la sortie imprimante est effectuée.

**Question 4.1 : positionner** chaque zone sur le PIC en fonction des contraintes proposées. **DR7 Critères :** les étiquettes sont positionnées correctement.

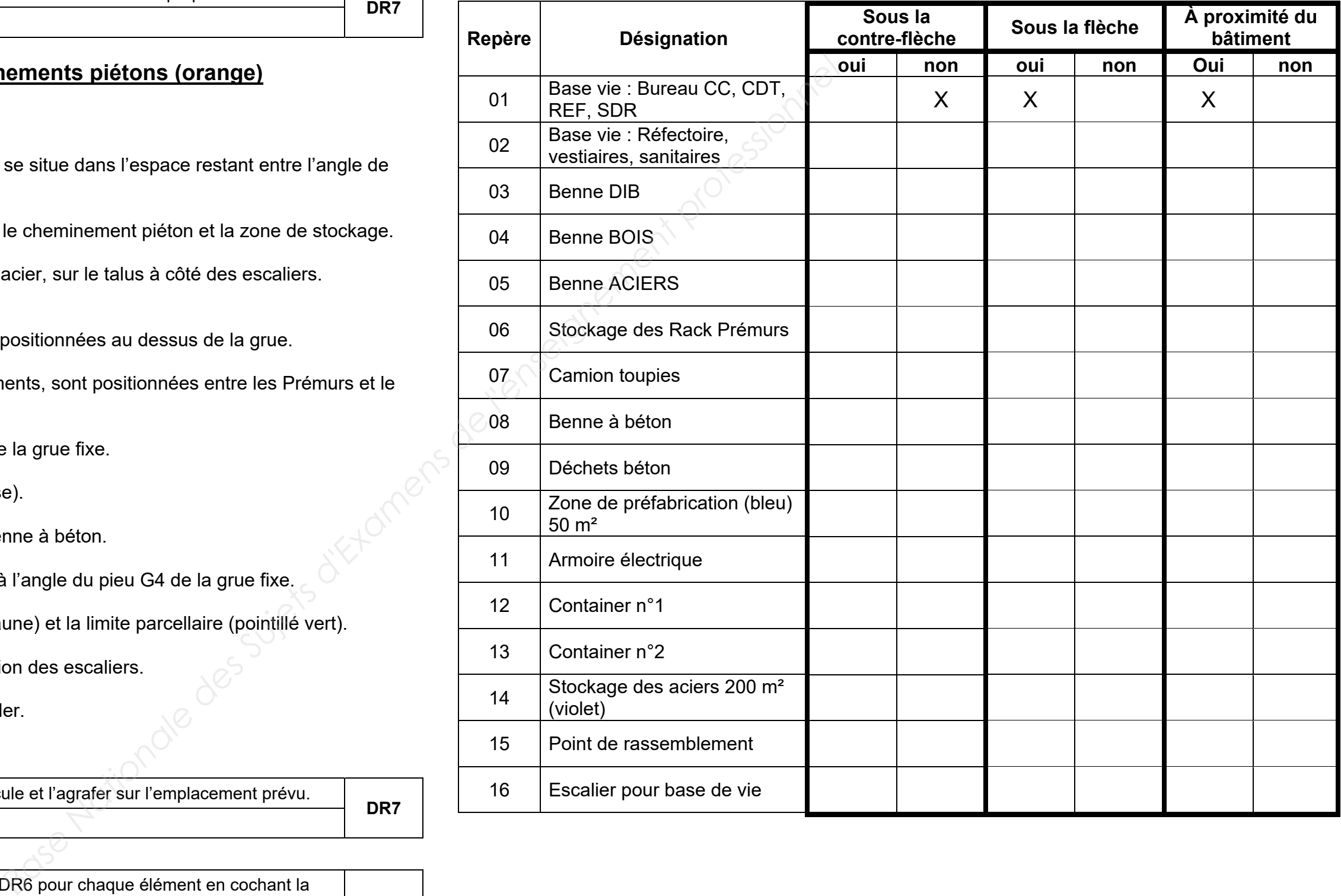

**Question 4.3 : compléter** le tableau de contraintes sur le DR6 pour chaque élément en cochant la case en fonction des contraintes imposées et du PIC effectué. **DR7 Critères :** les contraintes sont correctes.

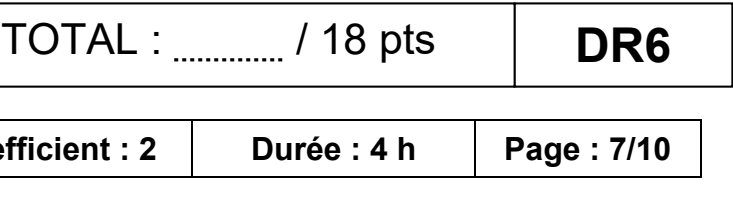

#### **ÉTUDE 4 : INSTALLATION DE CHANTIER**

Vous êtes chargé de réaliser le plan d'installation de chantier et de vérifier la conformité de la base de vie en fonction des besoins.

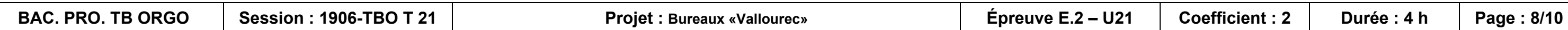

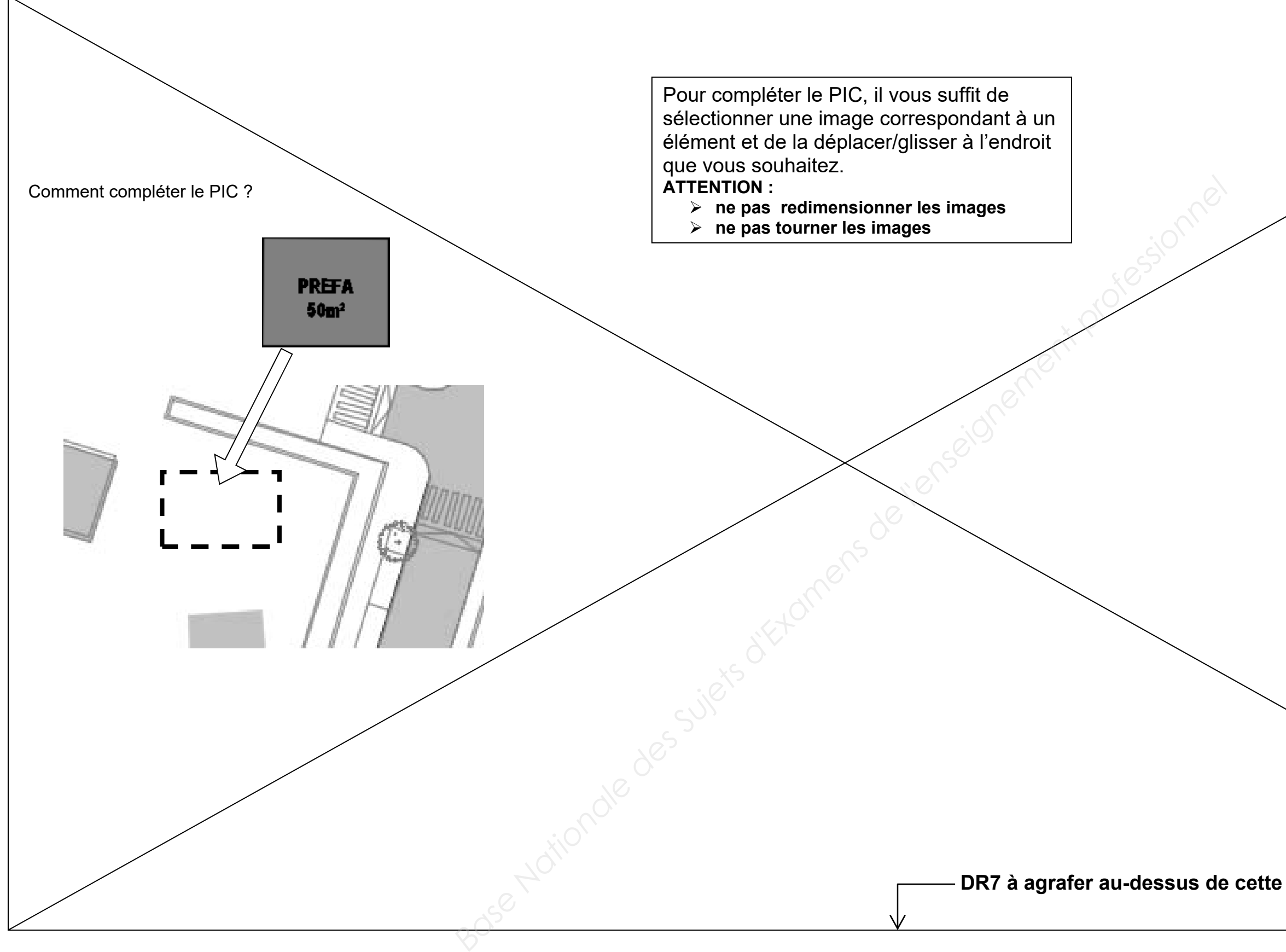

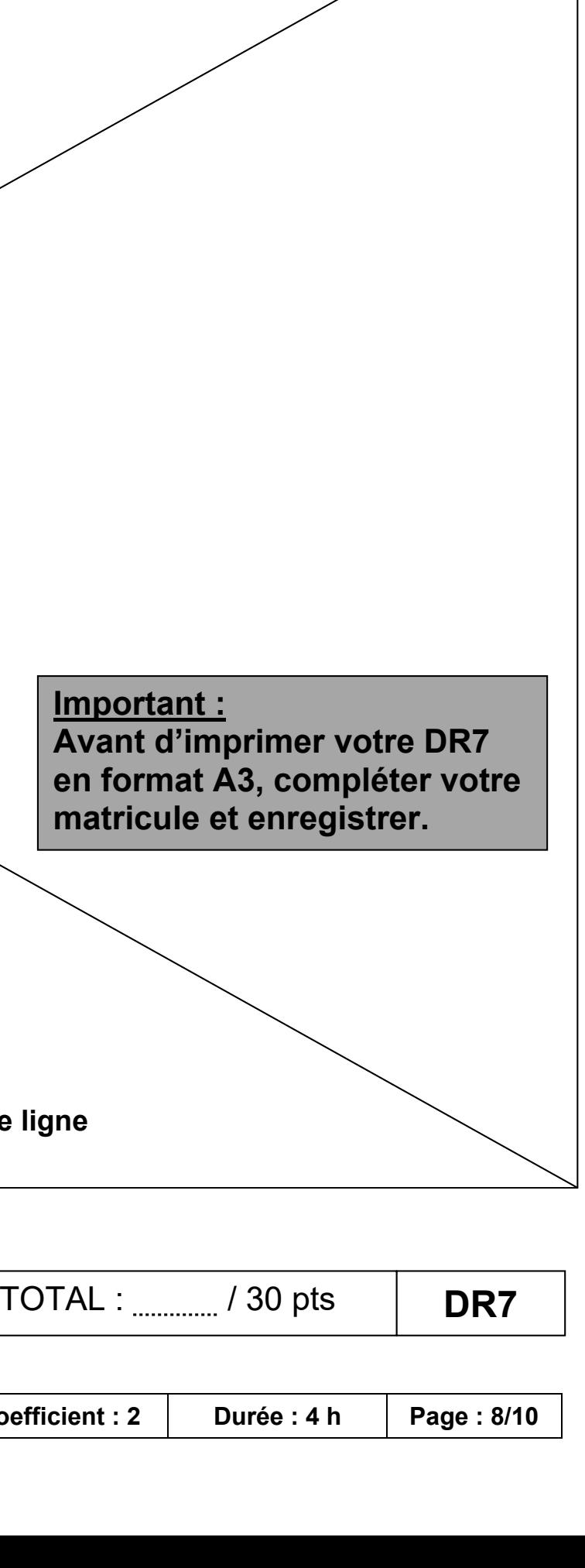

### **Données complémentaires :**

Le cantonnement réel du chantier est sur le DT5. L'effectif moyen sur ce chantier est de 22 compagnons.

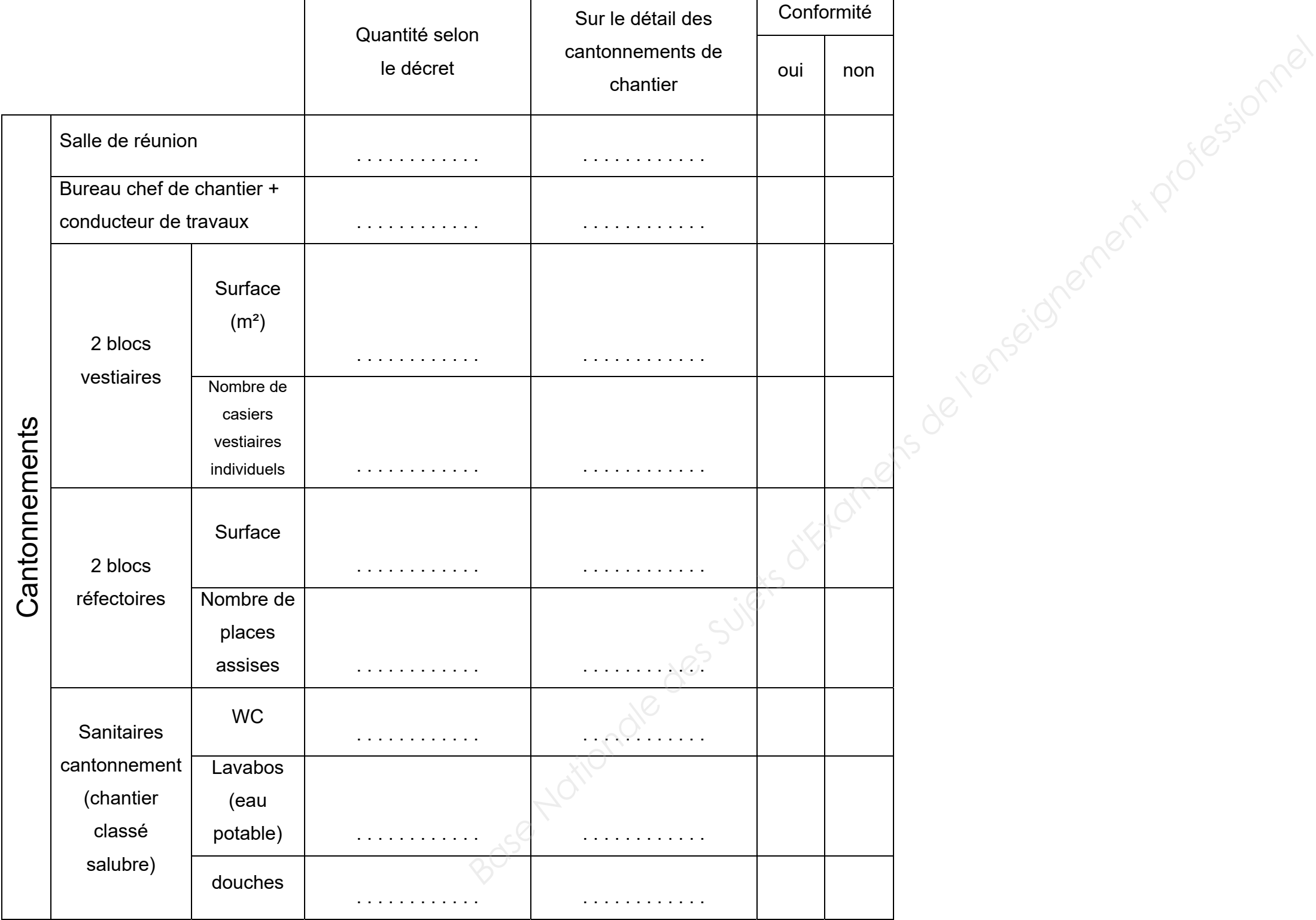

Conformité de la base de vie : oui non

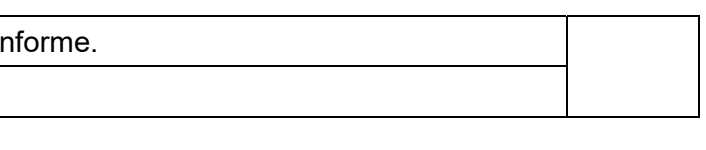

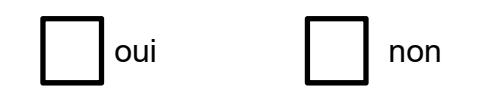

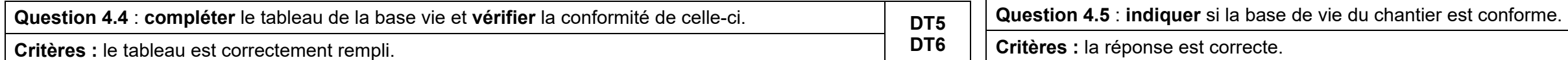

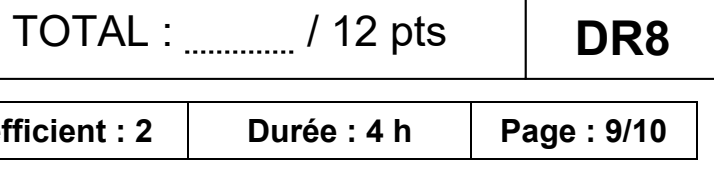

## BACCALAURÉAT PROFESSIONNEL

# **TECHNICIEN DU BÂTIMENT** ORGANISATION ET RÉALISATION DU GROS ŒUVRE

ÉPREUVE E.2 - UNITÉ U21

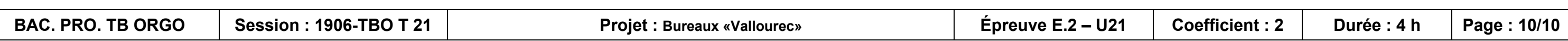

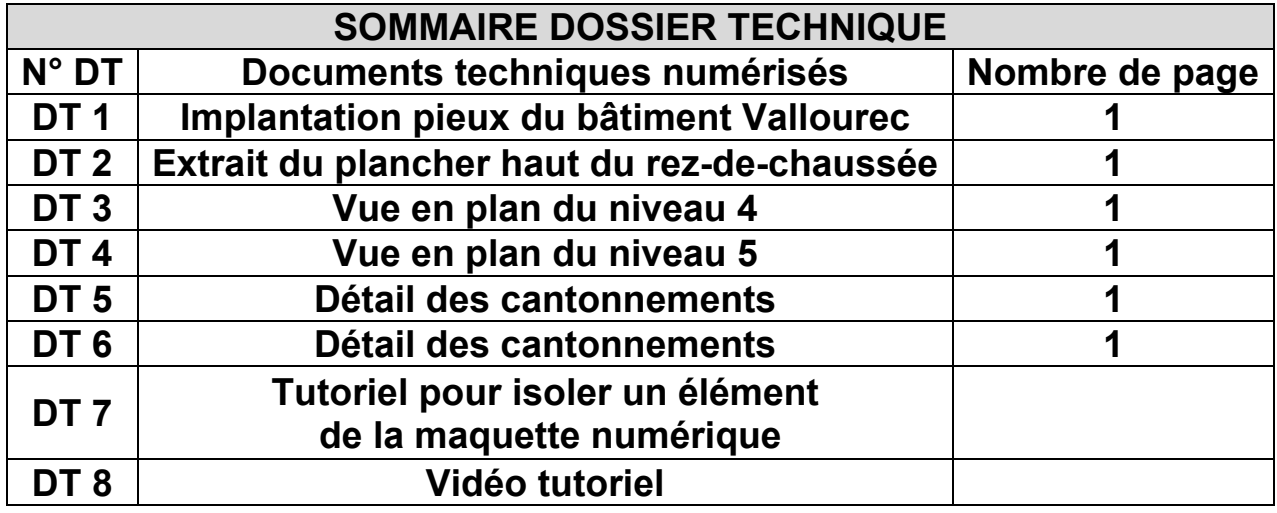

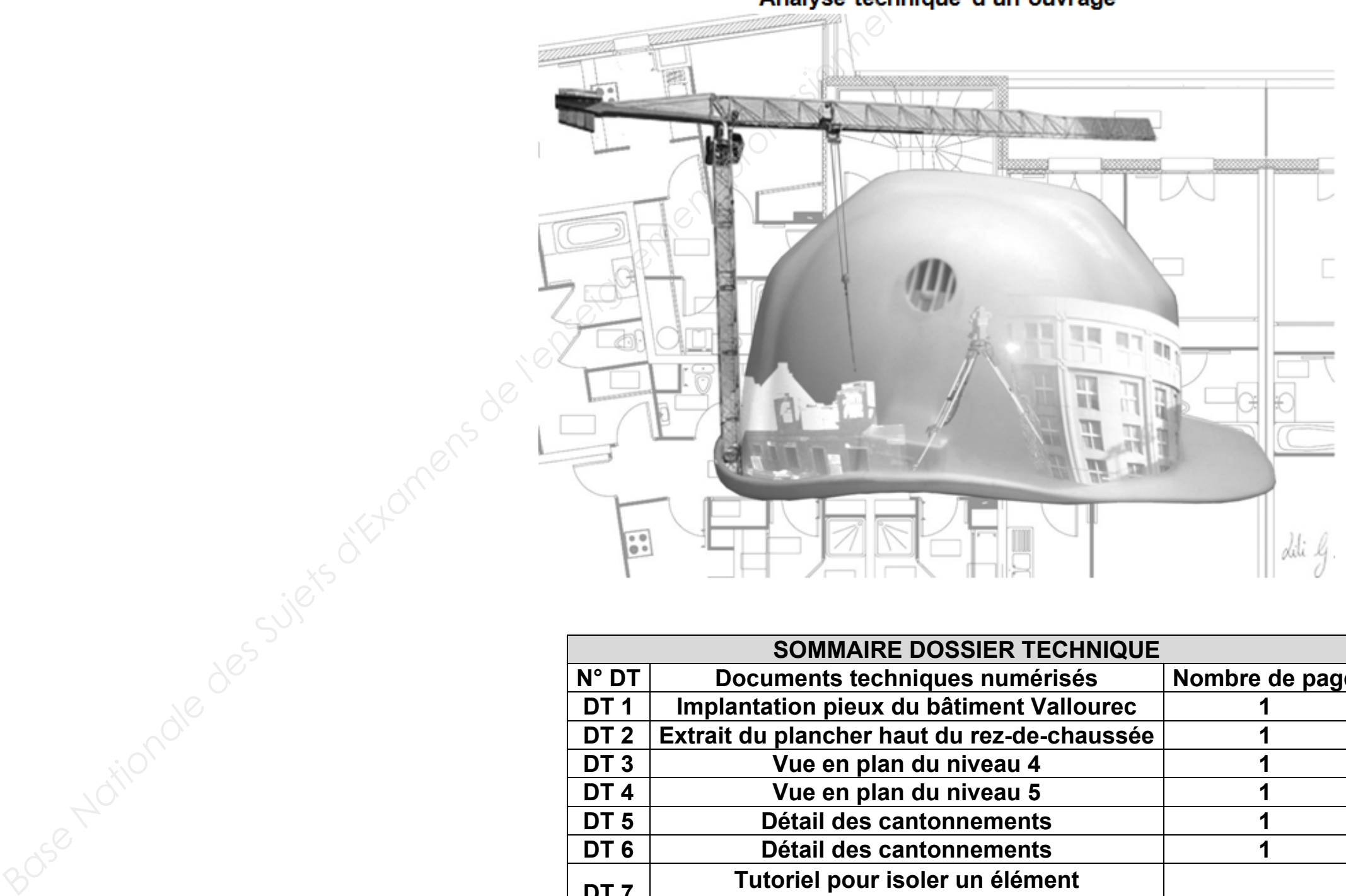